### **I MODI MIGLIORI PER FAVORIRE L'EFFICIENZA E IL RISPARMIO ENERGETICO CON DELL OPTIMIZER**

Migliora la gestione dell'alimentazione con l'apprendimento automatico e con funzioni e impostazioni personalizzabili che consentono di aumentare le prestazioni dei dispositivi senza eccessivi sprechi di energia.

**Dell Optimizer** è il nostro software di ottimizzazione basato sull'AI che impara e si adatta al tuo modo di lavorare. Puoi modificare e personalizzare i tuoi dispositivi in base a come li utilizzi e applicare impostazioni specifiche per ridurre il consumo energetico.

#### Sfrutta le funzioni per il risparmio energetico di Dell Optimizer:

# **1** Creazione di un piano di ricarica con Peak Shift Performance Technology

Imposta il programma di alimentazione ottimale per il tuo PC per evitare picchi di prezzo dell'energia, per pianificare i blackout programmati o semplicemente per gestire meglio i consumi di energia durante il giorno.

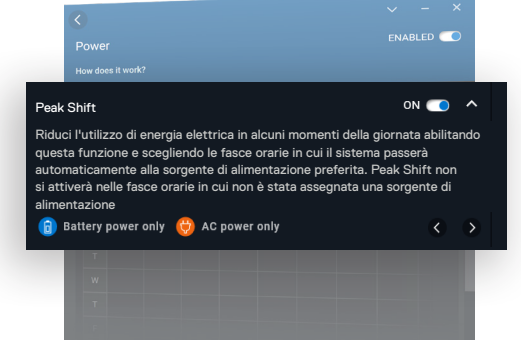

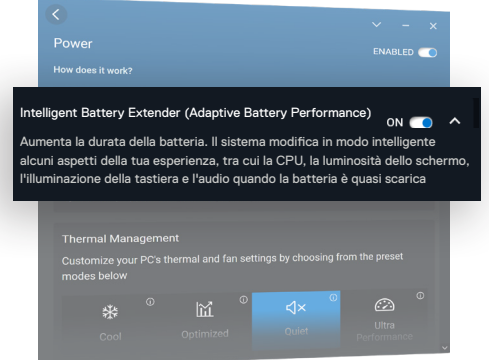

# **2**<br>
Pro<br>
Ada Produttività continua con Adaptive Battery Performance

Aumenta la durata della batteria con Adaptive Battery Performance. Questa funzione applica in modo intelligente misure per ridurre il consumo della batteria, come l'attivazione della modalità di risparmio energetico delle finestre, la riduzione del livello di potenza del processore e della luminosità dello schermo.

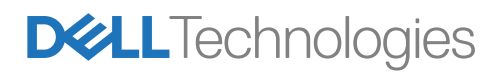

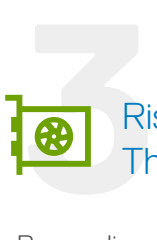

#### Risparmio energetico con Thermal Management

Personalizza le impostazioni di gestione termica scegliendo tra le modalità predefinite come Cool, Optimized, Quiet e Ultra Performance. Utilizzando le corrette impostazioni, puoi:

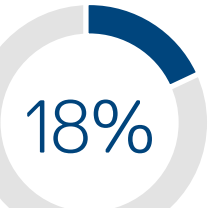

Risparmiare fino al 18% di energia in più utilizzando la modalità Quiet. (Equivalente a 2,4 W di risparmio energetico)

21%

Thermal Management

seguenti modalità predefinite

Migliorare fino al 21% le prestazioni per watt utilizzato nella modalità Quiet. Ottieni la massima efficienza risparmiando energia e senza sacrificare le prestazioni.

Personalizza le impostazioni termiche e delle ventole del PC scegliendo tra le

ര

 $\overline{a}$ 

Leggi il nostro white paper su come ottimizzare l'efficienza energetica utilizzando le tecnologie intelligenti [qui.](https://www.delltechnologies.com/asset/en-us/solutions/business-solutions/industry-market/maximizing-power-efficiency-with-dell-optimizer-a-case-study.pdf.external) Ulteriori informazioni sono disponibili sul sito [Dell.com/Optimizer](https://dell.com/optimizer).

In Dell Technologies ci impegniamo a promuovere il progresso umano, utilizzando la nostra tecnologia, una copertura globale e personale esperto per creare un impatto positivo e significativo sull'umanità e sul pianeta. Le nostre iniziative e i nostri obiettivi ambientali, sociali e di governance illustrano in che modo intendiamo creare un cambiamento positivo, migliorando la sostenibilità, promuovendo l'inclusione, trasformando la vita delle persone e sostenendo l'etica e la privacy.

Ulteriori informazioni su [Dell.com/Sustainability](https://dell.com/Sustainability) Partecipa alla conversazione ∰

© 2022 Dell Technologies Inc. o sue società controllate. Tutti i diritti riservati. Dell e altri marchi sono marchi Dell Inc. o delle sue società controllate. Gli altri marchi registrati appartengono ai rispettivi proprietari. FY22\_Q1

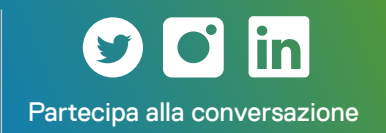

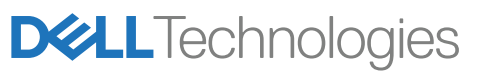